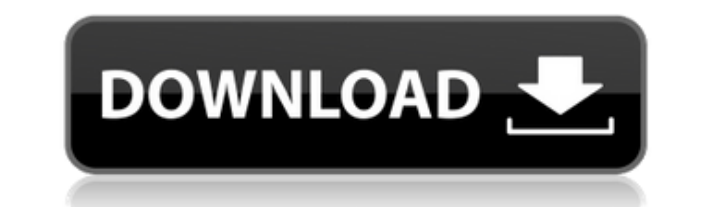

- Поддерживаемые форматы файлов: WAV, MP3, WMA, OGG и PCM - Настройте качество звука, разрешение и частоту дискретизации - Редактировать, копировать, копировать, копировать, копировать, копировать, отключать звук, удалять, звуковые дорожки - Применить звуковой эффект к нескольким звуковым дорожкам одновременно - Вы можете просматривать свойства звука, текущую позицию, время начала и окончания, общую длину дорожки и т. д. - Интерфейс нескольк вырезать, копировать, вставлять, усиливать, отключать звук, удалять, реверсировать и применять звуковые эффекты к аудиофайлам. - Вы можете настроить цвета для формы волны и установить маркеры в любом месте аудиофайла. - Бо использования - Программа может делать снимки буфера обмена для следующего использования и легко восстанавливать буфер обмена для следующело использования и легко восстановить буфер обмена до исходного состояния. Отличный аудиоредактор для Mac OS X. Качество звука неплохое. Использование очень простое и имеет интересный интересный интересный интерфейс. Легко вырезать звук из начала файла в конец файла, добавляя промежуток между ними. Однак простое. Есть не так уж много дополнительных функций, которые не описаны в руководстве пользователя. Medieval Voices — чрезвычайно полезный инструмент для редактирования и мастеринга голоса для Mac. Medieval Voices предла аудиофайла. Пользовательский интерфейс чистый и простой, но многие полезные функции скрыты. Обзор средневековых голосов: - Работает с аудиофайлами WAV, МРЗ, М4А и ААС (аре). - Поддерживает обрезку, нормализацию, нормализац треки (внутри аудиофайла миди-треки можно сохранить непосредственно внутри аудиофайла и использовать совместно с другими приложениями) - Поддержка слоев, отключение/включение звука, соло/динамическая регулировка уровня зву Поддерживает автоматический снимок буфера обмена - Поддерживает интерфейс нескольких документов для открытия нескольких аудиофайлов. - Поддерживает разделение аудиофайлов на начало, конец, середину, сцену и голос - Поддерж

## **Acoustic Labs Audio Editor Free [32|64bit]**

Acoustic Labs Audio Editor — мощный аудиоредактор, проигрыватель и записывающее устройство. Программа имеет понятный интерфейс со множеством полезных функций, позволяющих вам работать с вашими аудиофайлами в кратчайшие ср с новым меню и панелью навигации. · Новое меню «Параметры» для расширенных пользовательских настроек. · Полная поддержка аудио 24 бит / 96 кГц. · Улучшенное сетевое подключение для поддержки потоковой передачи. · Теперь п исправления ошибок и усовершенствования. Сколько, по вашему мнению, стоит фирме общая компенсация? Проблема с вопросами в том, что они не учитывают все затраты. Основное эмпирическое правило заключается в том, что 75% сумм мое предположение о том, что происходит, когда мне платят щедрую сумму наличными. Это просто грубое правило. Шкала заработной платы для многих профессий не основана на сумме денег, которую получает человек. Сотрудник юриди она делает, плюс годовая премия. И, конечно же, затраты фирмы могут исчисляться сотнями тысяч долларов. Об авторе: Молли Друкер — основатель и исполнительный директор Drucker, компании по финансовому планированию. консуль плану и проводит занятия по личным финансам для владельцев малого бизнеса. Как изменить параметры функции стрелки в следующем коде? Я использовал следующий подход для решения своей проблемы, но оставшийся код не выполняетс res.json(); пусть данные = ответ.данные; console.log(данные.заказы.длина); for(постоянный порядок data.orders){ console.log("Номер заказа",заказ); получитьЗаказ({ порядок, orderType: 'строка', ключ: 'заказы/' + order.id }

## **Acoustic Labs Audio Editor Crack**

Acoustic Labs Audio Editor — это мошный аудиоредактор, проигрыватель и рекордер, который помогает открывать, редактировать, сохранять и записывать несколько аудиофайлов в разных форматах. Независимо от того, являются ли в настройки и инструменты, предоставляемые в этом аудиоредакторе. С помощью Acoustic Labs Audio Editor вы можете добавлять новые маркеры, фрагменты и циклы в любой аудиофайл на лету. Простой и элегантный пользовательский ин быстро записывать, воспроизводить и редактировать аудиофайлы. Если вам сложно записывать и воспроизводить аудиофайлы на вашем компьютере, вам следует рассмотреть этот аудиоредактор. Выглядите профессионально с Acoustic La интерфейс Простой пользовательский интерфейс Интерактивные сигналы Легко использовать Минусы Маленькие ошибки могут замедлить его Предлагает ограниченную функциональность 1,0 Модель ценообразования Свободно Цены Свободно and Cons впервые появился на Digital Pro Tips.Q: Как буфер в nRF24L01+ знает, что в техническом описании указано «ROMAN CLOCK MODEL»? Как nRF24L01+ обрабатывает значение тактового сигнала, которое он получает от своего об тактового сигнала? Например, устройство разговаривает с модемом с одной стороны и софт-радио с другой. Настройка часов nRF24L01+ определяется в таблице данных как: РИМСКАЯ МОДЕЛЬ ЧАСОВ Описание: Источник тактового сигнала Вывод SCLK управляется внутренним RC-генератором 8 МГц. когда вывод SCLK установлен на высокий импеданс. Значение по умолчанию: высокий импеданс В документации не уточняется, как устройство интерпретирует обозначение часов (аппаратные) временные характеристики, тактовый генератор может работать в любом случае. Руководство относится ко всем вариантам nRF24L01,

## **What's New in the?**

Acoustic Labs Audio Editor — это сложный аудиоредактор, проигрыватель и рекордер, позволяющий открывать, редактировать, сохранять и записывать аудиофайлы в различных форматах с помощью некоторых удобных инструментов. Прил настройки, которую вам нужно будет выполнить, прежде чем вы сможете его использовать. Он имеет чистый и интуитивно понятный графический интерфейс с множеством полезных инструментов. Качество звука, включая частоту и разреш окончания вашей звуковой дорожки. Также отображается общая длина, и вы можете настроить петлю и вырезать части файла, если хотите. Вы можете вставлять разделы в любом месте звуковой дорожки. Он включает в себя возможность удалять, реверсировать и применять различные эффекты к аудио. Редактируйте несколько аудиофайлов одновременно Приложение поддерживает множество форматов файлов, включая wave (WAV), MP3, WMA, OGG и PCM. Гладкий и простой г она не требует сложной настройки, которую вам нужно будет выполнить, прежде чем вы сможете ее использовать. Он имеет чистый и интуитивно понятный графический интерфейс с множеством полезных инструментов. Скриншоты аудиоре папками и записями и слушайте их с помощью Acoustic Labs Audio Editor. Это приложение представляет собой мощный аудиоредактор, проигрыватель и записывать, редактировать, сохранять и записывать аудиофайлы в различных форма использовании, это идеальная программа для тех, кто любит редактировать свои музыкальные файлы. Он включает в себя графический интерфейс с множеством полезных инструментов. Вы можете легко управлять своими музыкальными фай Особенности аудиоредактора Acoustic Labs: Поддержка нескольких форматов: Наслаждайтесь прослушиванием музыки, подкастов, фильмов, видео и многого другого в различных форматах файлов с помощью Acoustic Labs Audio Editor.Он Если вы хотите настроить приложение под свои нужды, вы можете настроить все, начиная от цвета и шрифта интерфейса и заканчивая имеющимися в вашем распоряжении инструментами. Поддерживается исчерпывающим руководством: Прило по всем инструментам и настроит их по своему вкусу. История версий: Не можете вспомнить, какой инструмент использовался в последний раз? Без проблем! Это

## **System Requirements:**

Windows 7 Mac OS X 10.4 или новее 15 ГБ свободного места на диске 8 ГБ оперативной памяти ДиректХ 9.0с Периферия: Тип контроллера. Тип контроллера Аналоговый Х Аналоговый У Аналоговый В Аналоговый С Аналоговый В Аналоговы -<br>- Триггерная кнопка Аналоговый Старт Аналоговый Х Аналоговый Ү Аналоговый В Аналоговый В Аналоговый В Аналоговый В Аналоговый В Аналоговый В Аналоговый В Аналоговый В Аналоговый В Аналоговый В Аналоговый В Аналоговый В Аналоговый C Аналоговый D Аналоговый L Аналоговый R Левый